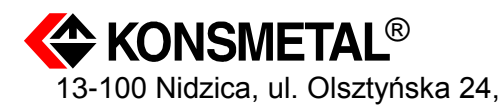

**Uwaga!**

## **Aby zapewnić prawidłową obsługę wyrobu zapoznaj się dokładnie z niniejszą instrukcją i zachowaj ją na przyszłość.**

## **Instrukcja użytkownika zamka typu Combogard 39E.**

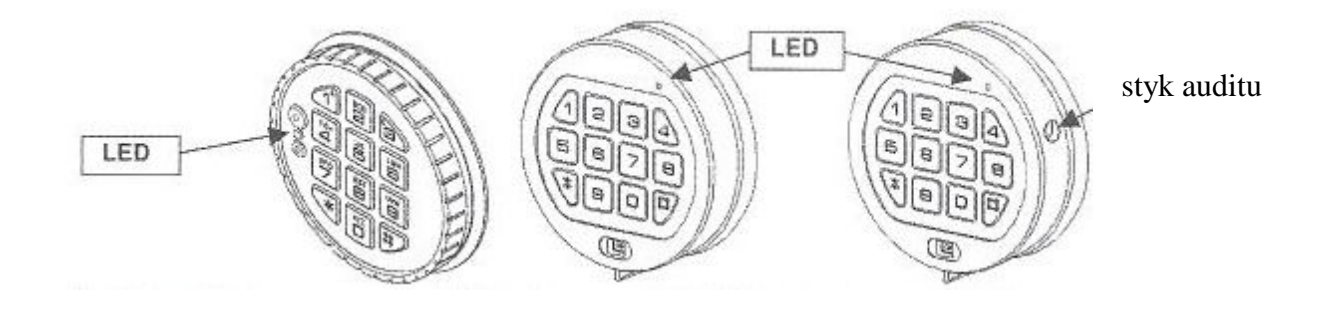

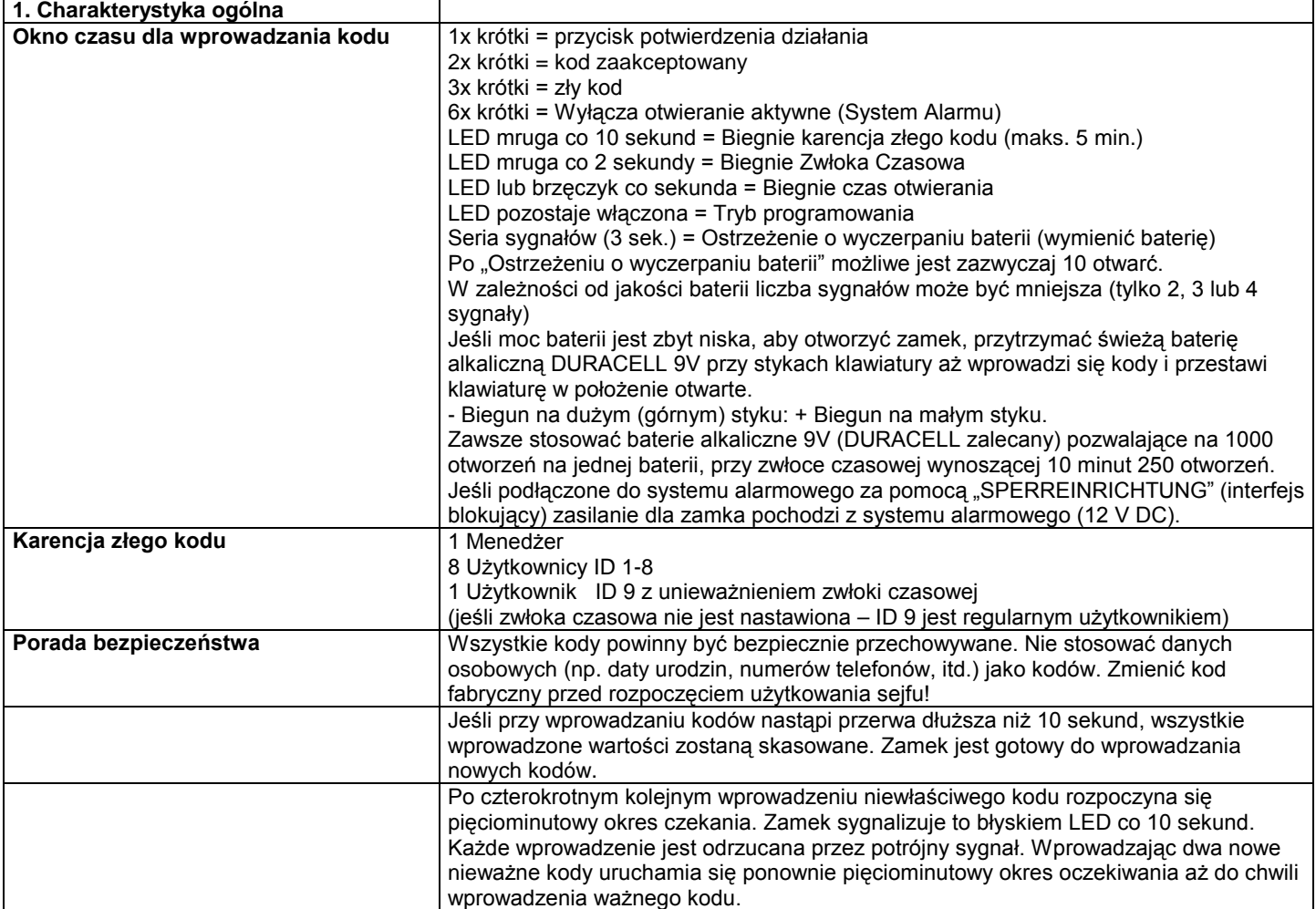

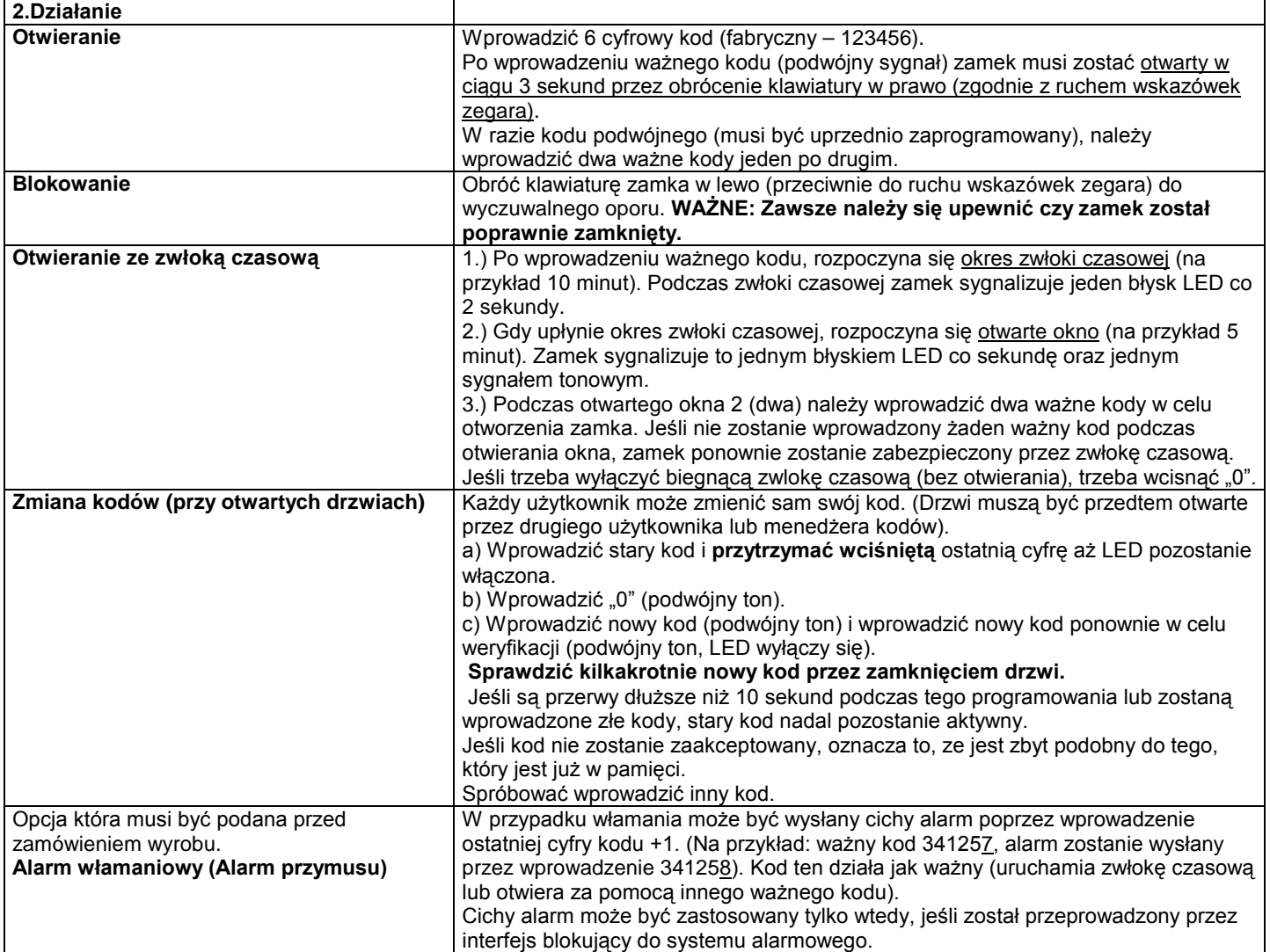

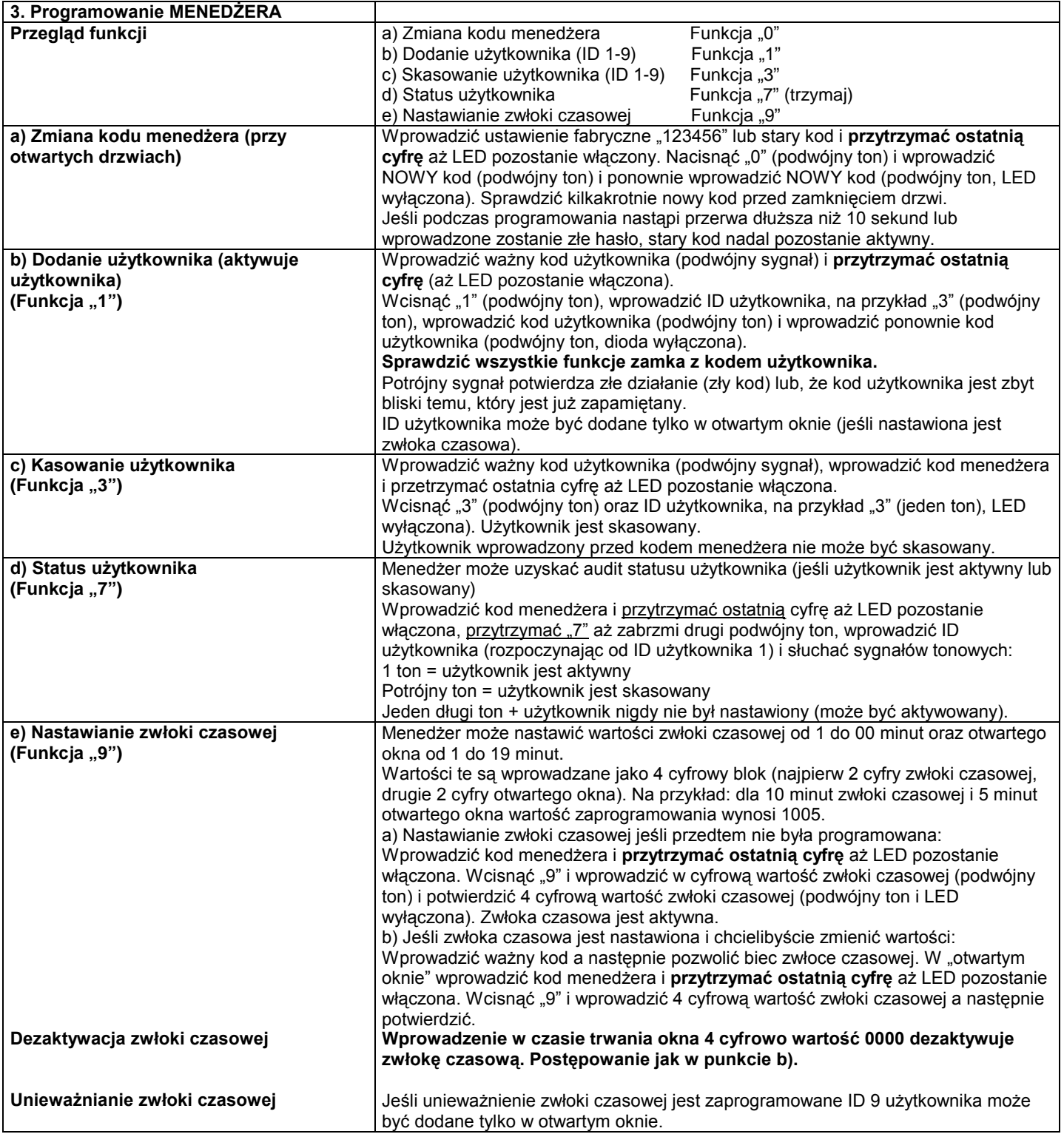